## Editing with vi

vi is ubiquitous: you will find it even in the smallest distributions. It is much easier to use than its original forms, ed and ex.

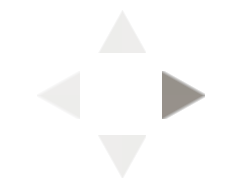

## Modes

vi has two main modes: move and insert. A variety of commands in vi will put you into insert mode, but ESC is the way to get out!

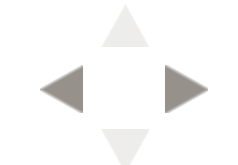

# Spell checking

#### As mentioned in on page 168 of your text, spell (or ispell, an interactive version) are usually used outside of vi.

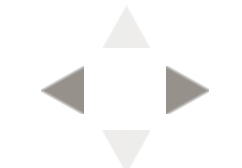

### Summary of vi commands A summary of vi commands is here.

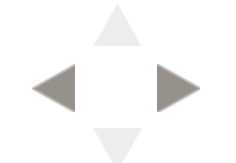

02/11/2013 11:45 AM

## Editing with emacs

emacs is a far more ambitious program than vi. emacs is derived from teco, an even more cryptic editor than ed; the history of emacs is far more detailed than that of ed.

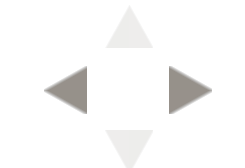

## emacs in action

emacs has a distinctive look:

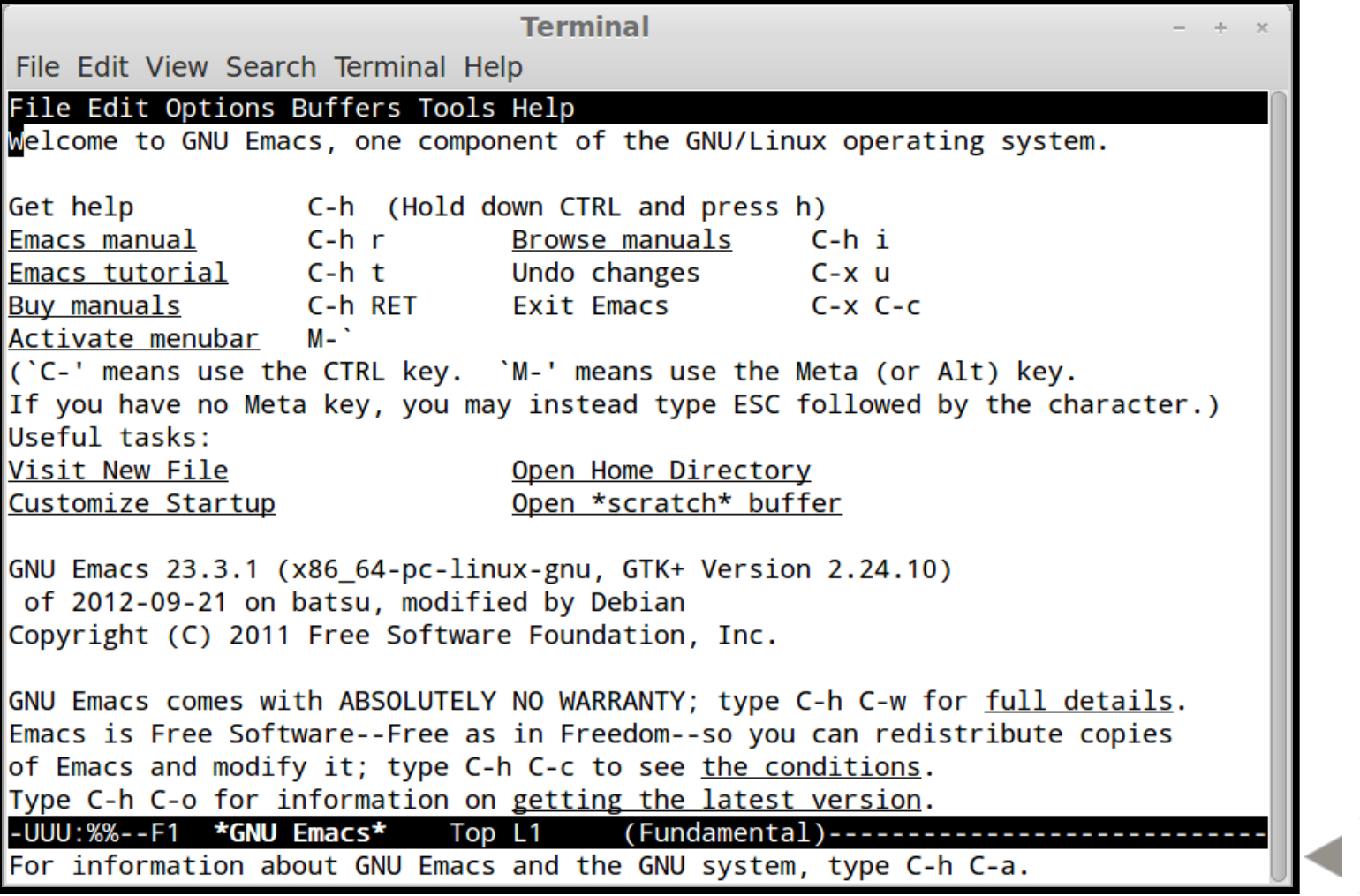

### emacs summary A summary of emacs commands is here.

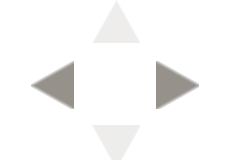

02/11/2013 11:46 AM

## emacs and ispell

Unlike vi, it is very easy and convenient to run ispell interactively within emacs.

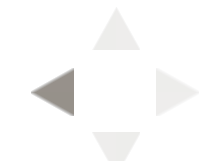

02/11/2013 11:46 AM

#### Editing, files, and exiting vi

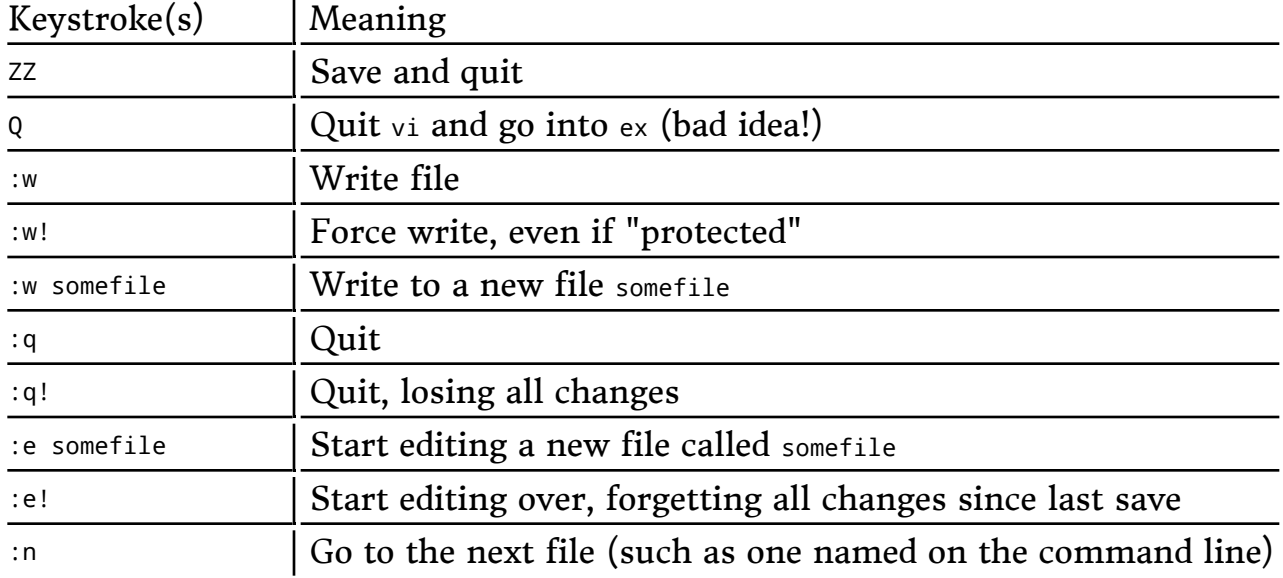

### Movement

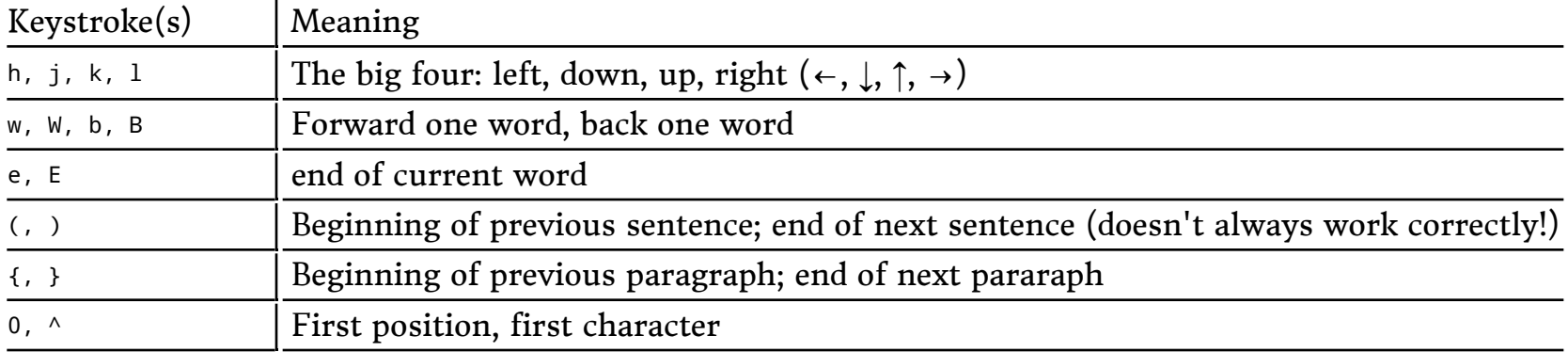

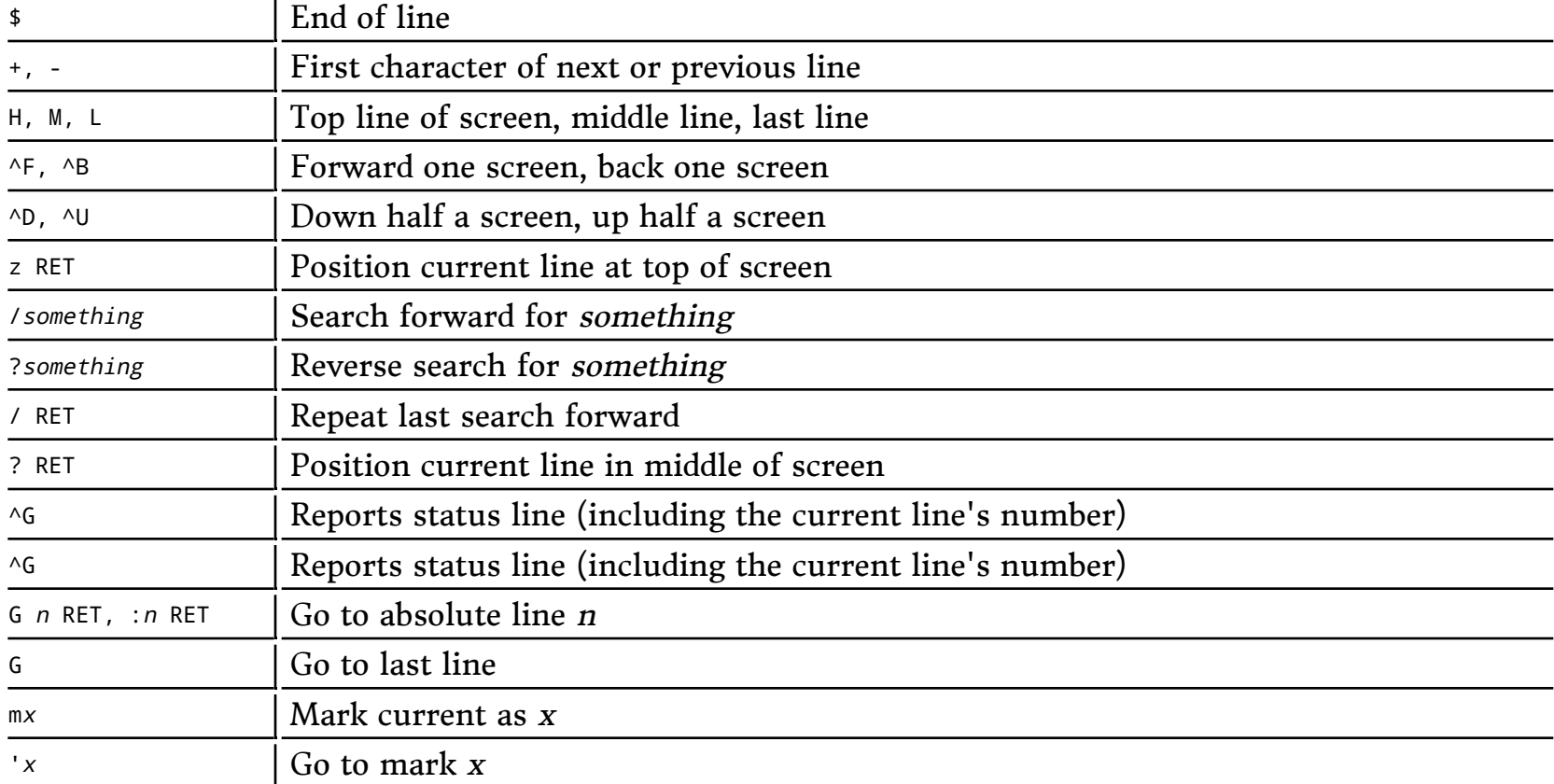

### Editing

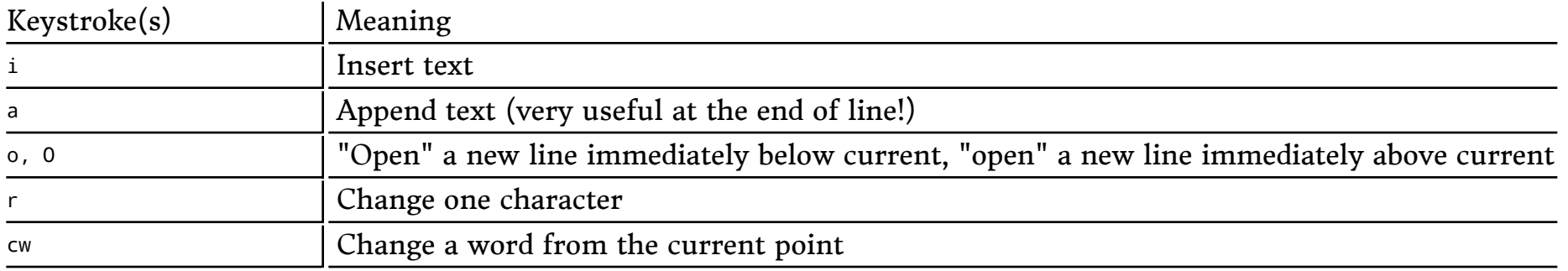

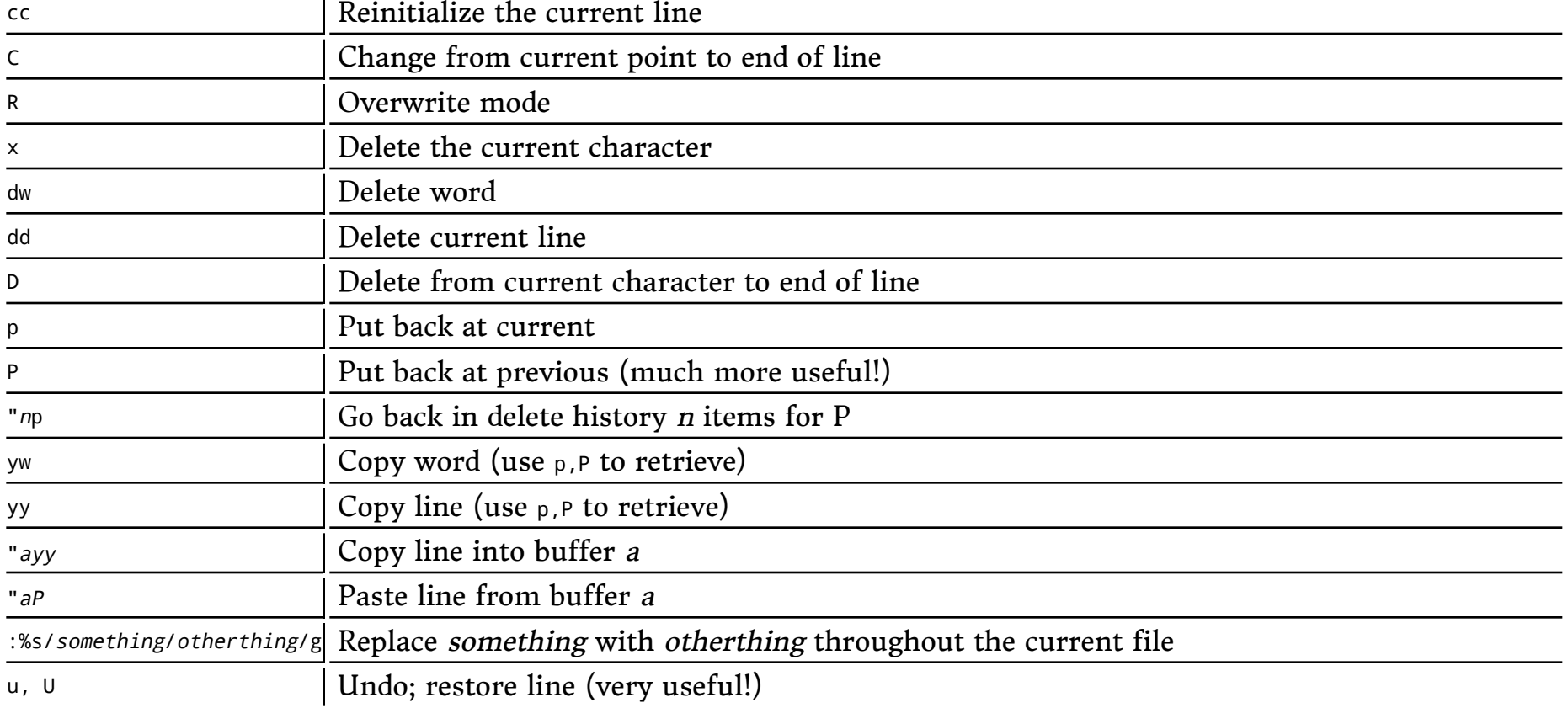

 Note: in emacs terminology, "META" may refer to either "ESC" (which I tend to use), or some combination of ALT/CTRL/??? keys — if you do most of your typing on one keyboard, it may be worth figuring out which combination works for "META".

### Editing, files, and exiting emacs

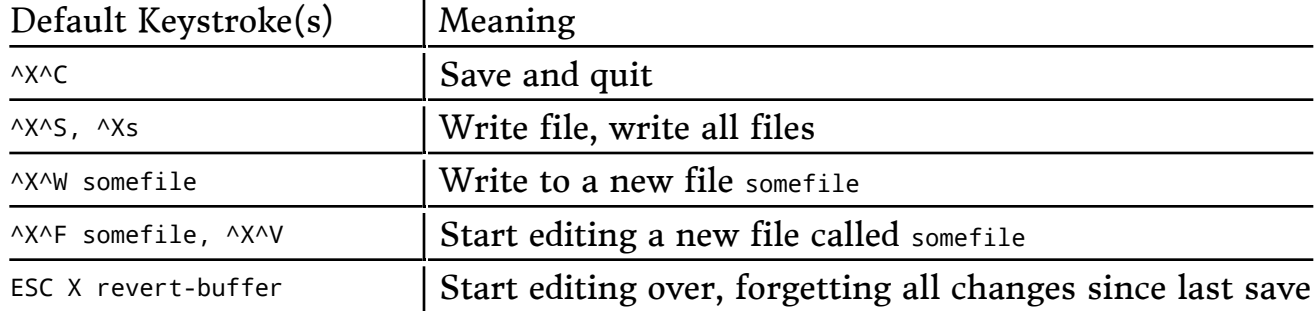

### Manipulating emacs windows

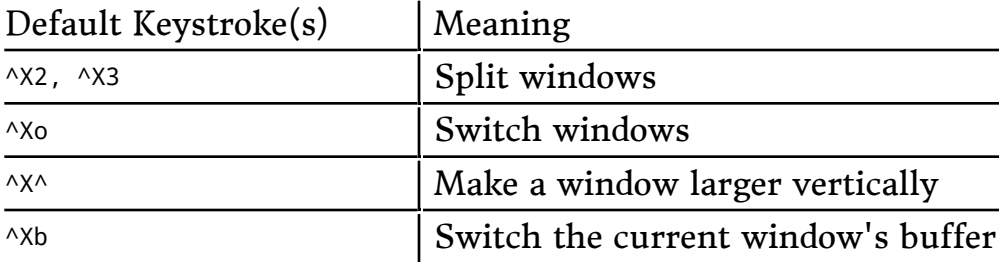

### Movement

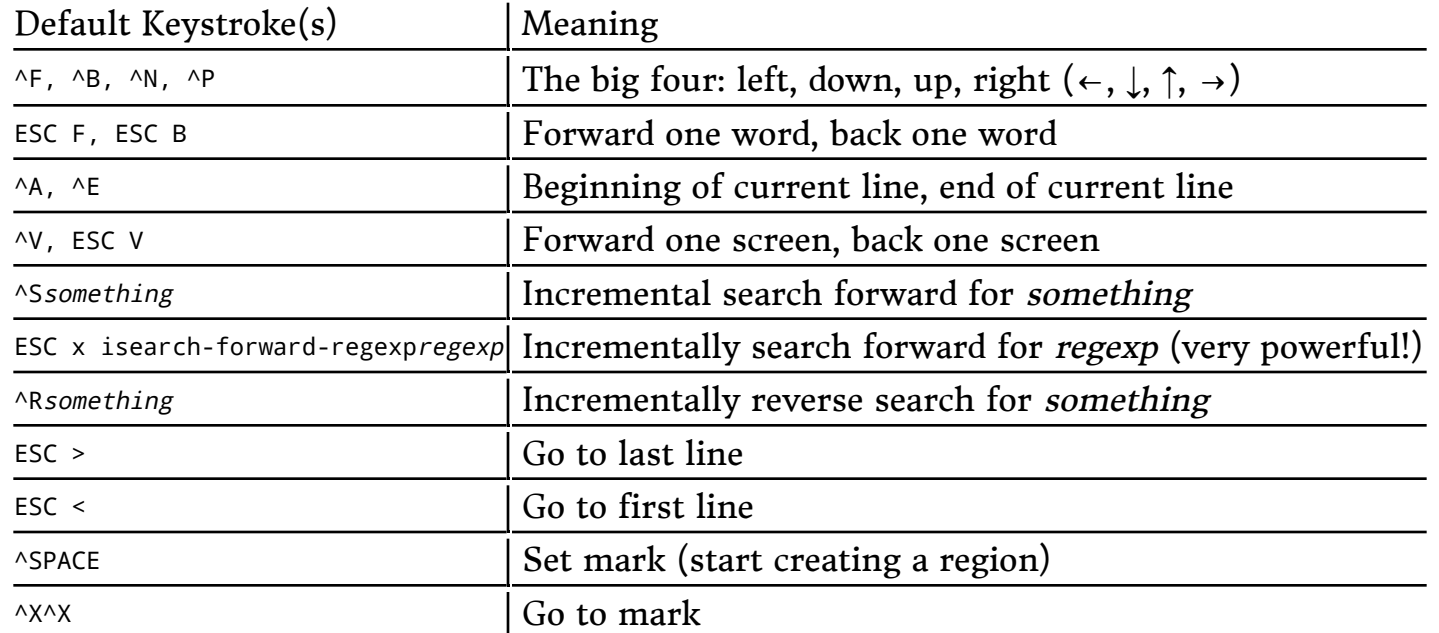

### Macros

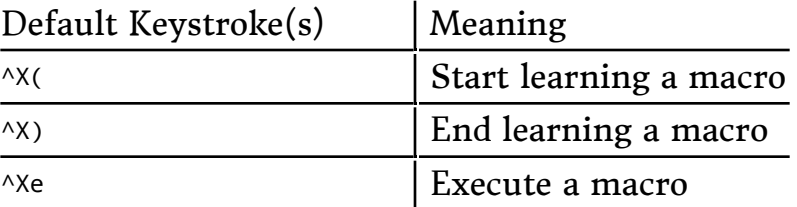

### Editing

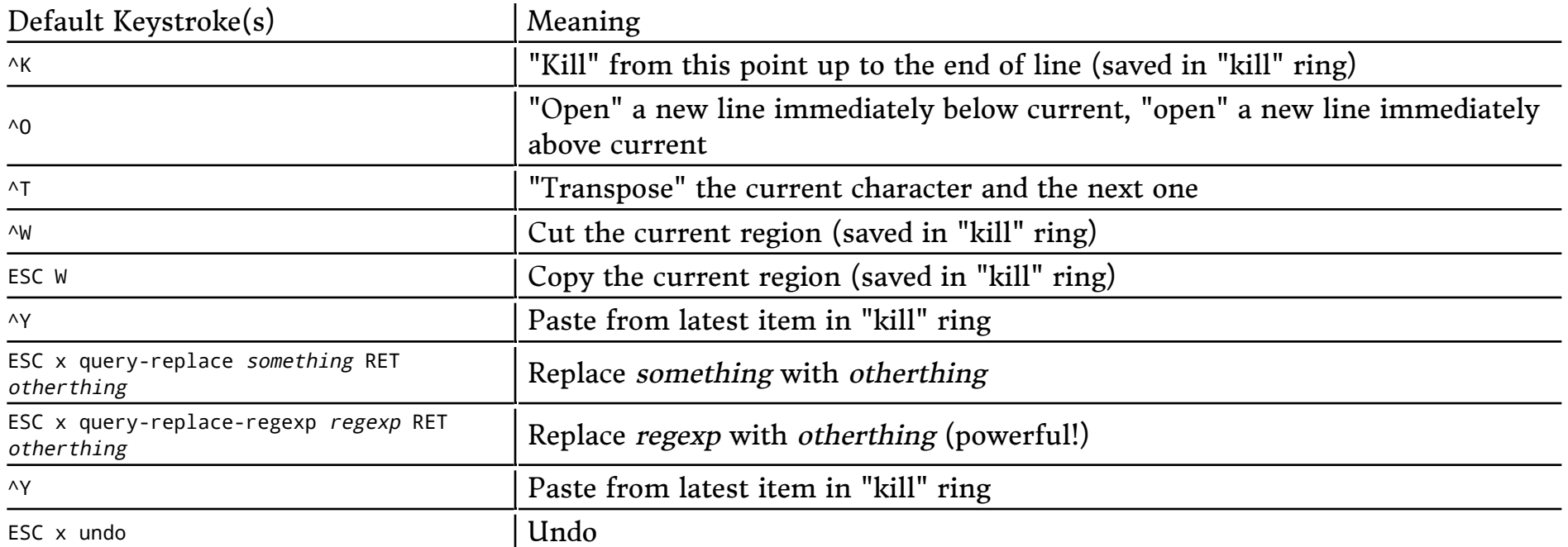